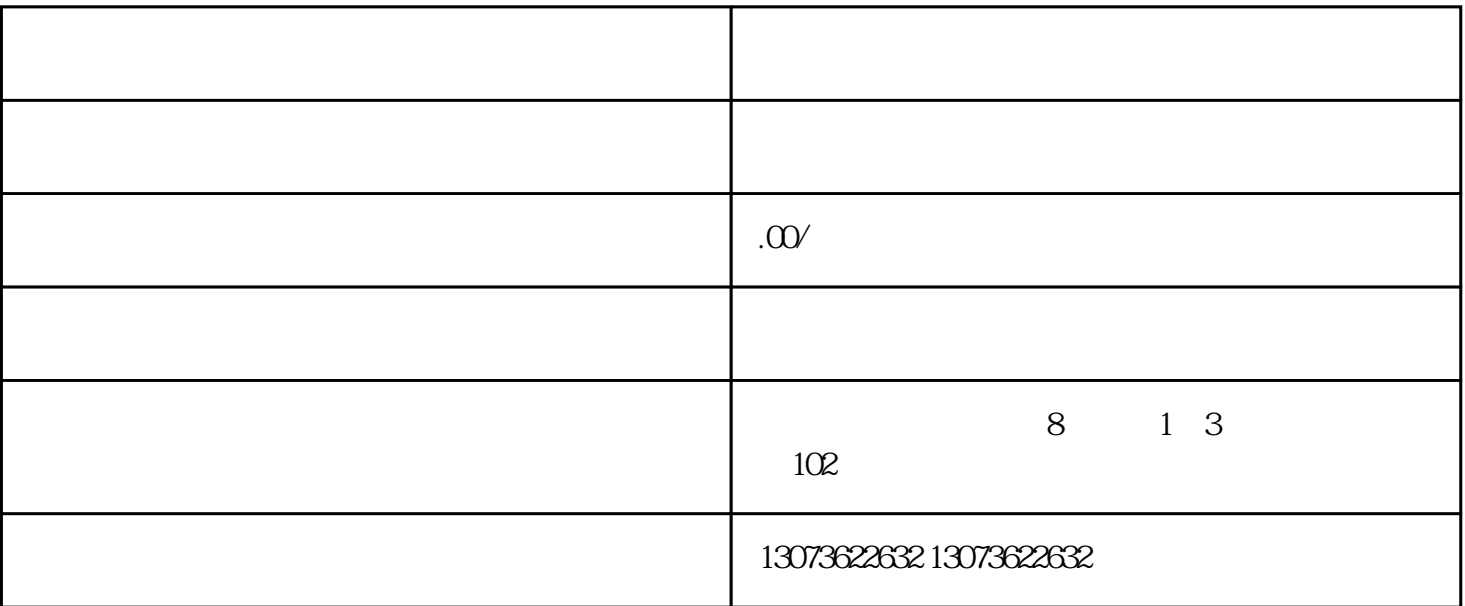

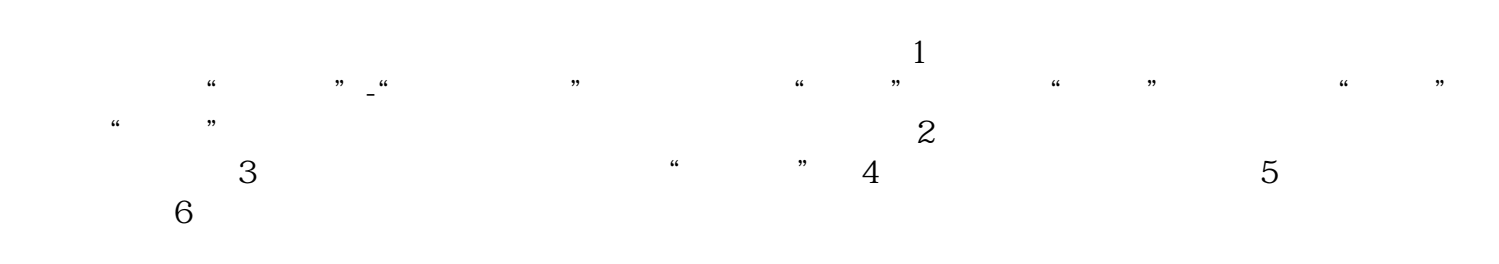

: www.tbzb1.com